# MAPEO SUIZO

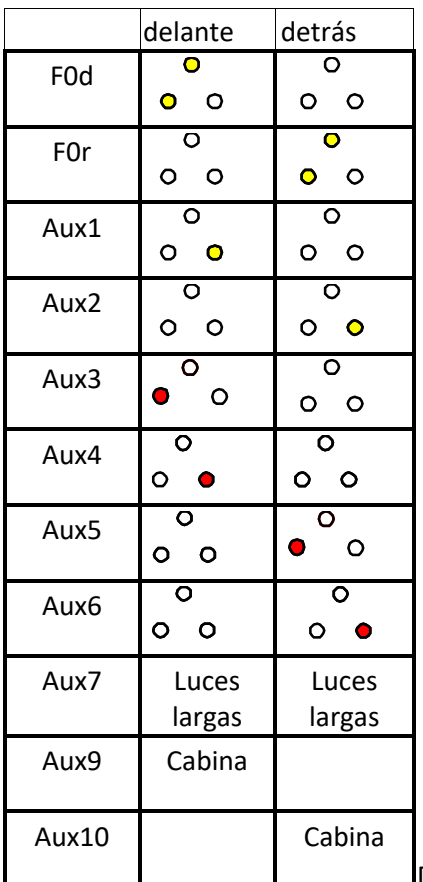

Mapeo de iluminación de la locomotora de Roco 71916/71917 o cualquier otra locomotora Vectron suiza.

Modelo digital con sonido funciona con descodificador de Zimo tipo MX y tiene todas las funciones arriba descritas.

Modelo analógico puede funcionar con cualquier descodificador del tipo Plux22 que tenga como mínimo 6 salidas, y mejor 7. No tiene las luces de cabina operativas por falta de componentes en la placa base de la locomotora.

Modelo digital con sonido, las salidas de la luz de cabina dependen de las salidas de datos SUSI que se cambian a AUX9 y AUX10, están amplificadas en la placa y no son dependientes del sentido de marcha.

En ambas locomotoras la función 7 es una salida dependiente del sentido de marcha que conmuta las luces cortas por largas.

El resto de luces se tienen que configurar de forma manual mediante las CV correspondientes, dependiente del mapeo de cada fabricante.

Descodificadores que pueden ser efectivos para ser

utilizados con esta locomotora:

Zimo P22 tipo MS o MX con sonido y Zimo sin sonido.

Roco 10896 (compatible con MX633P22) con 9 salidas de función.

Roco 10891 con sonido y 10 salidas de función.

Esu Lokpilot 5 (59612) con 10 salidas de función.

Esu Loksound 5 (58412) con sonido y 10 salidas de función.

Train-O-matic P22 con 9 salidas de función.

Lenz Silver + 10322-01 con 7 salidas de función.

Piko 56400, con 7 salidas de función.

#### **Consideraciones sobre el modelo ROCO 71916**

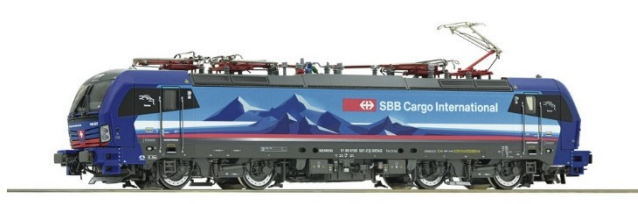

La locomotora tiene todas las luces segregadas en 7 funciones de luces para los faros más dos adicionales para la luz de cabina que dependen de las salidas de función intercambiables con SUSI.

De entrada, la placa de la locomotora es diferente a la placa que lleva la misma locomotora digitalizada con sonido. Le falta el condensador electrolítico y le faltan las luces de cabina.

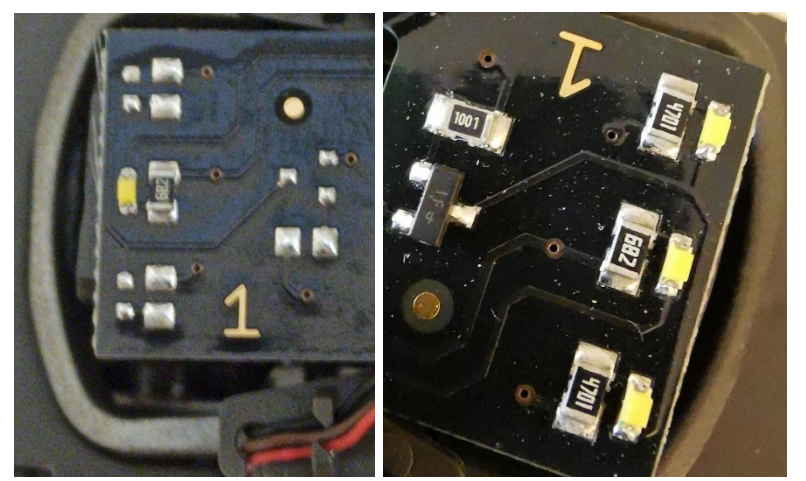

En la izquierda la placa con lo indispensable para la iluminación frontal, pero con los pads de los componentes de las dos luces de cabina. Los leds y sus resistencias son los normales para una salida de función, pero la resistencia SMD 1001 (1 KΩ) y el transistor (le puse un BC846 del tipo npn).

Aunque hablando de cabina, en un lado les faltaba el logo Donau serigrafiado. Espero que al ser un modelo único en un futuro me reporte beneficios.

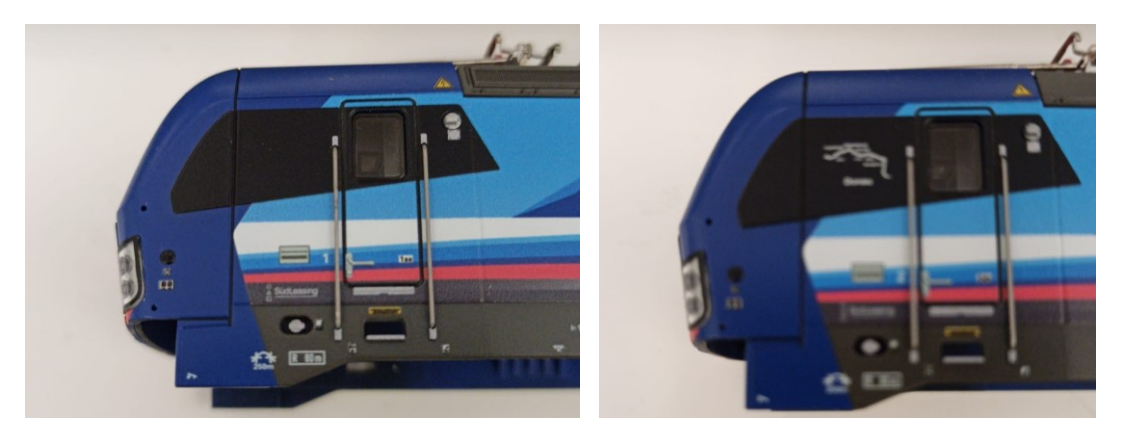

Lógicamente, al ver que ROCO no me decía nada de la reclamación, he decidido pasar del tema y probar la iluminación con diferentes descodificadores.

La primera consideración, desfavorable, Aux7 conmuta directamente en placa la iluminación frotal y trasera, pero sólo las salidas de función F0d y F0r, no así las Aux1 y Aux2. Esto nos da un handicap para tratar la iluminación de la locomotora, ya que no todos los descodificadores de 22 pines tienen Aux7 (los hay que llegan a Aux6, y de éstos aún alguno tiene las dos últimas sin potencia), y con el mapeo normal al hacer las luces largas se nos queda una de las cortas encendida.

La segunda consideración es que si queremos ponerle las luces de cabina y el condensador, es posible, a costa de perder la garantía del fabricante. En el caso de querer una placa de locomotora completa es posible encontrarla como accesorio por unos 50 €.

La tercera consideración es que los descodificadores que no puedan realizar el intercambio de salidas SUSI a Aux9/10, pudiera ser que las luces de cabina se queden siempre encendidas, como es el caso del último descodificador de la lista.

La cuarta consideración es que al no estar las luces rojas de los testeros seriadas, sino consecutivas, los descodificadores con menos salidas de función sólo pueden iluminar el testero delantero, pero no el trasero con una o dos luces rojas. Este es el caso del descodificador de Doehler&Haass probado, por lo que el mapeo del mismo ha de ser muy básico y se pierden muchas funciones, incluidas las luces largas y las rojas, aunque las de cabina se queden encendidas.

La quinta y no menos importante, en ningún sitio de su documentación dice nada de los cambios físicos entre analógico y digital con sonido, y tampoco ofrece manual para el digital, por lo que cosas como las luces largas pueden pasar desapercibidas, y el mapeo de funciones comenzar a ser una tediosa faena por desconocimiento.

A mi parecer, una locomotora que lleva un zócalo para poderla digitalizar tendría que llevar instrucciones para su digitalización o al menos la misma documentación que la locomotora digitalizada, y la misma debe ser exhaustiva para evitar que los clientes se queden insatisfechos con la compra.

Para realizar todas estas pruebas tuve que fabricarme un útil que puede ser interesante, resultado de un pie en 3D y un espejo de sobremesa barato [\(ver artículo en la](https://iguadix.es/content/ver-toda-la-iluminaci%C3%B3n) web).

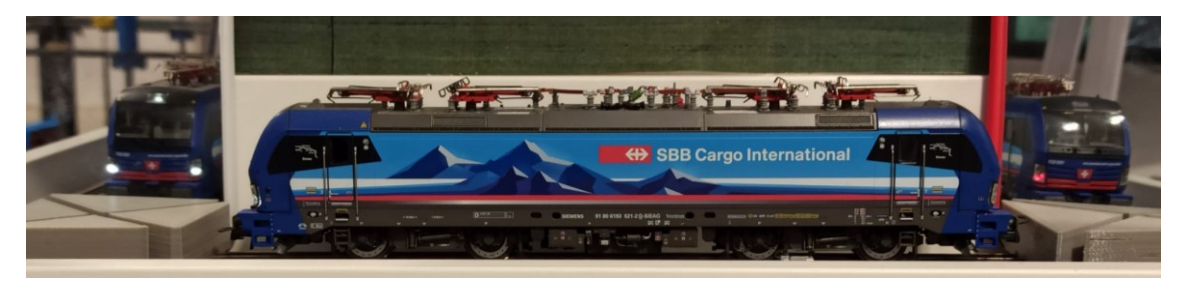

El sonido de ROCO, proporcionado por LeoSound Labs no me acabó gustando, así que en el descodificador de sonido MX645 de Zimo le puse el sonido proporcionado por Zimo, que es actual y de mejor calidad.

Probé el descodificador de Zimo MS450, pero éste tenía el problema de que no apagaba las luces de cabina, a pesar de que SUSI se conmutaba bien.

También me he dado cuenta que Zimo utiliza versión para iniciar sonido con F1 o con F8, por lo que las funciones están colocadas de forma distinta, aunque la documentación dada por el fabricante del descodificador es buena.

## **Mapeo de funciones de Train-O-matic Lokommander II para locomotora Roco 71916**

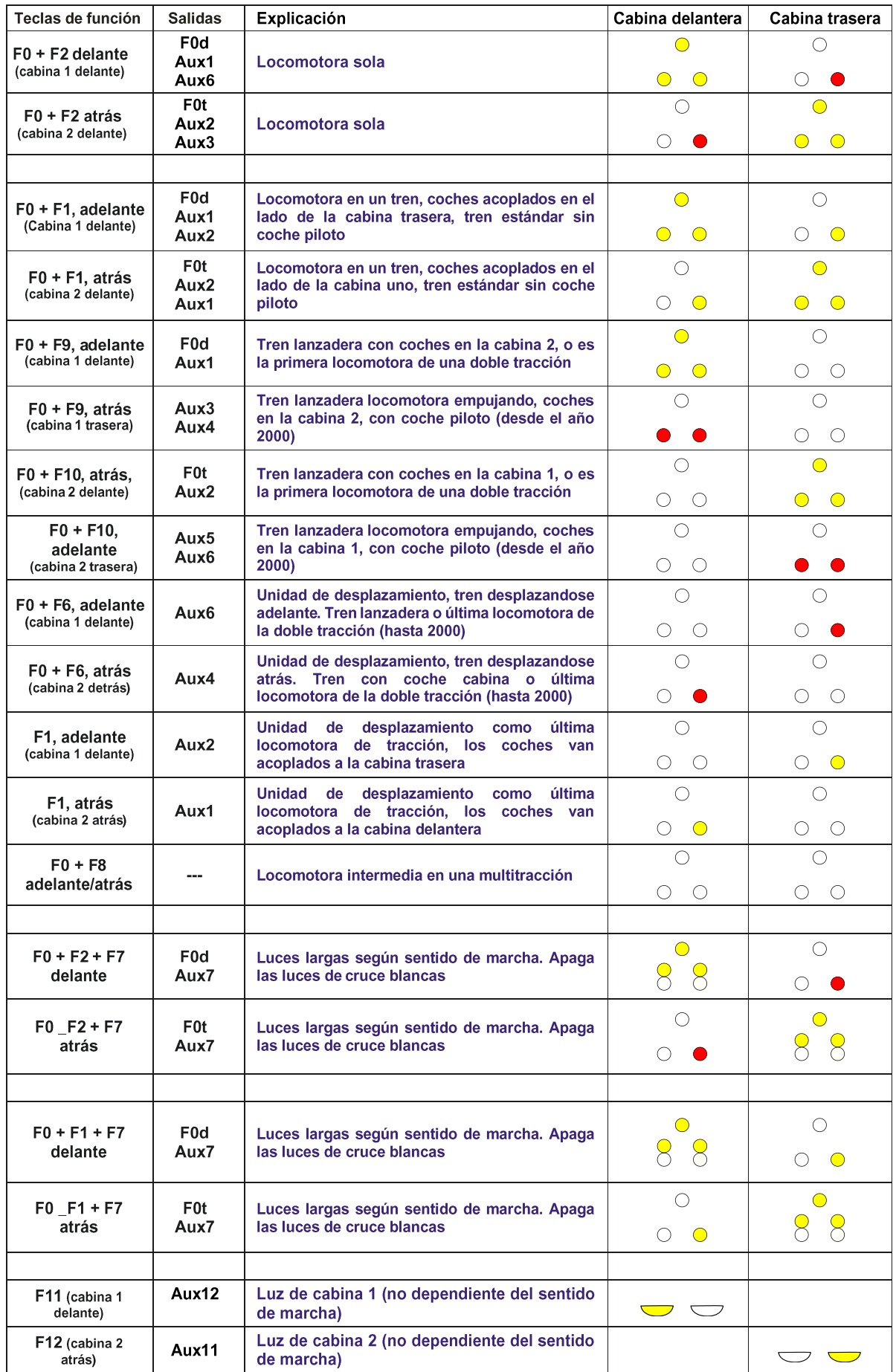

### **CV que hay que retocar para el mapeo suizo**

CV 33 = 197 – F0 adelante – Se iluminan las tres luces de delante y las dos de detrás. Esta combinación no existe en la realidad, pero para hacer que funcione el sistema se tiene que configurar así: F0d-Aux1- Aux5 y Aux6

CV 34 = 58 – F0 atrás – Se iluminan las tres luces de detrás y las dos de delante. Es la misma combinación anterior: F0t-Aux2-Aux3 y Aux4.

CV 35 = 8 – Se iluminan las luces delanteras y una blanca trasera. En este caso como F1 es dependiente de la marcha, se pone aquí la luz

blanca trasera sólo que es Aux2. Para que sólo luzca ésta se apagarán las dos luces rojas con una CV más alta cuando haya combinación de teclas con F0, si no es así sólo se iluminará la luz blanda derecha trasera.

CV36 a 40 – Se ponen todas a 0 para que no se ilumine nada.

CV41 = 32 – No se toca para nada. Esta función está dispuesta de tal manera en la placa de la locomotora de Roco que cambia las luces largas por las de cruce que estén encendidas en el testero hacia adelante. Si las luces blancas bajas no están encendidas no cambia nada.

CV42 a 44 = 0. La función F8 – F10 no encienden nada, sólo la F8, F9 y F10 apagan luces, por lo tanto, tendrán que configurarse otras CV altas.

CV45 = 16. Se enciende no dependiendo de la marcha la luz de la cabina 1.

CV46 = 32. Se enciende no dependiendo de la marcha la luz de la cabina 2.

CV47 = 4. La función F1r (dependiente de la marcha) hace de contrapeso de la CV35, encendiendo sólo una luz blanca en el testero delantero, que es Aux1.

114 = 4 – Velocidad de maniobras. No se toca y se queda en F3.

115 = 8 – Desactivar inercias de aceleración y frenada. No se toca y se queda en F4.

116 = 16 – Mapeo de funciones para desactivar la distancia de frenada constante en F5.

Las salidas altas aludidas anteriormente son de la 166 a la 180.

CV 166 y CV167 = 0. Como se encienden todas las luces no se utiliza para apagar nada con F0.

CV168 = 192. Con F1 se apagan las dos luces rojas traseras - Aux5 y Aux6.

CV169 = 80. Con F2 se apagan las dos luces rojas que no tocan – Aux3 y Aux4. Al apagar ambas, en ambos testeros, en sentido de la marcha de F0 hace el resto.

CV170 a 172 = 0. No hacemos nada con F3, F4 y F5 que lo dejamos para funciones lógicas.

 $CV173 = 95. F6$ 

CV174 = 60 F7 apaga las luces blancas bajas y las luces traseras izquierdas. Si se combina con F0 y F2, también se apagan las luces delanteras o traseras rojas.

CV 175 = 255 F8 desactiva todas las salidas. Eso quiere decir que, aunque se quiera hacer funcionar F7 no se iluminarán ni las luces largas.

CV176 = 202 F9 desactiva las funciones del testero trasero, aunque se cambie el sentido: F0r, Aux2, Aux5 y Aux6.

CV177 = 53 F10 desactiva las funciones del testero delantero, aunque se cambie el sentido: F0d, Aux1, Aux3 y Aux4.

CV178 -179 = 0 Las funciones 11 y 12 no se utilizan para apagar nada.

CV180 = 48. Con F1 se apagan las luces rojas delanteras Aux3 y Aux4.

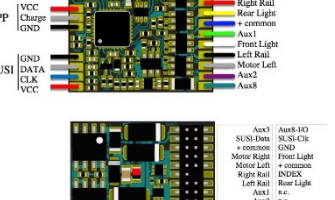

# Mapeo de funciones de Lokpilot 5 P-22 para locomotora Roco 71916

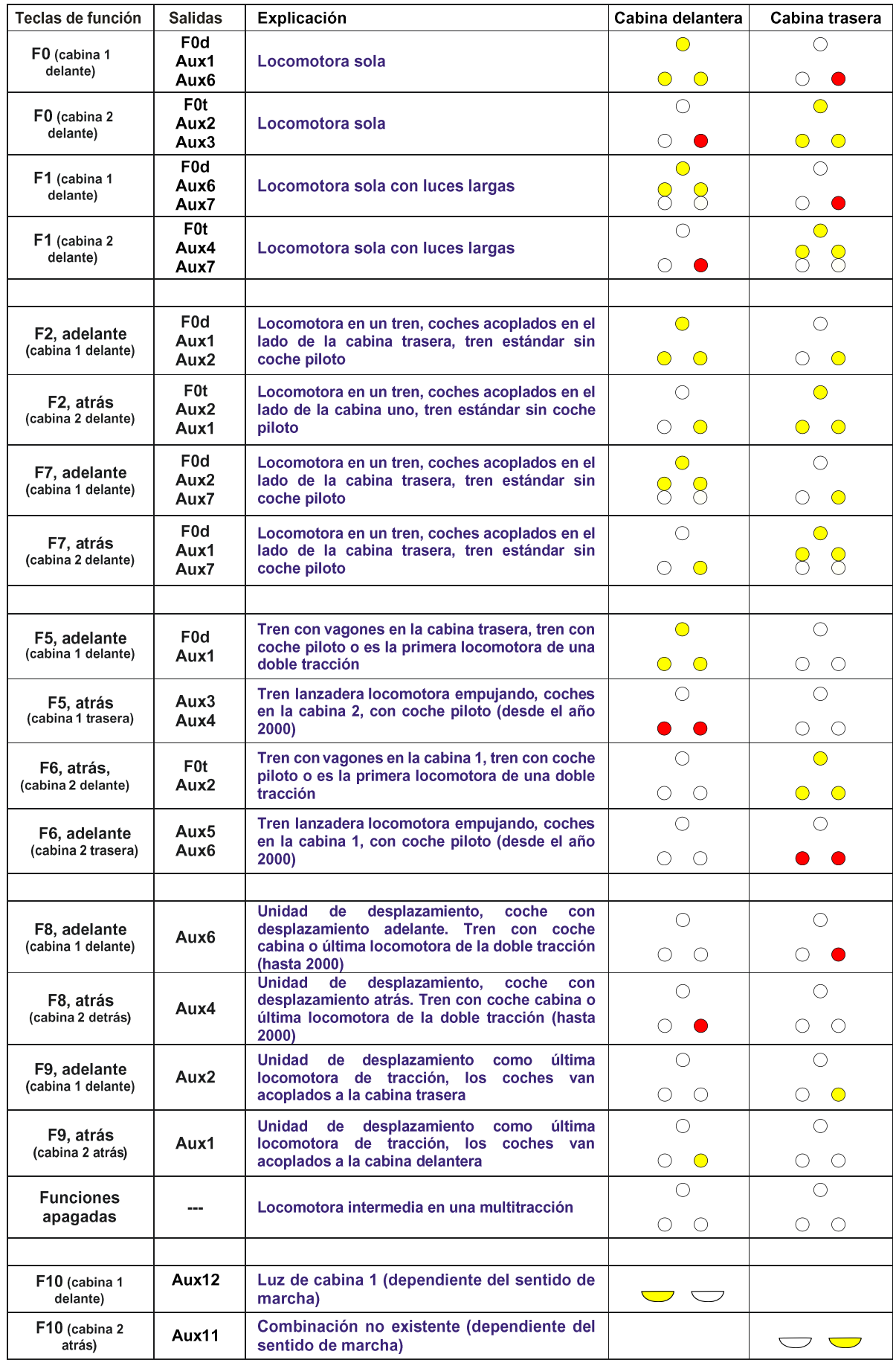

### **CV que hay que retocar para el mapeo suizo**

El mapeo de funciones de todos los descodificadores de ESU es diferente de los demás descodificadores. Se realiza un mapeo de 40 línea máximo en las CV256 a 512.

Realizar dicho mapeo manualmente resulta muy costoso en tiempo y si no quieres que te explote la cabeza, se tiene que utilizar una herramienta al uso, tipo Lokprogrammer de ESU o en mi caso, que no tengo, he utilizado el programa DecoderPro de JMRI.

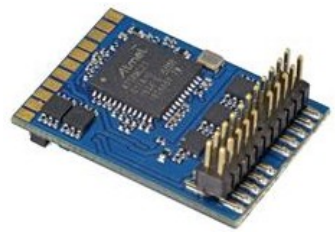

El resultado del mapeo lo expreso en la imagen de debajo:

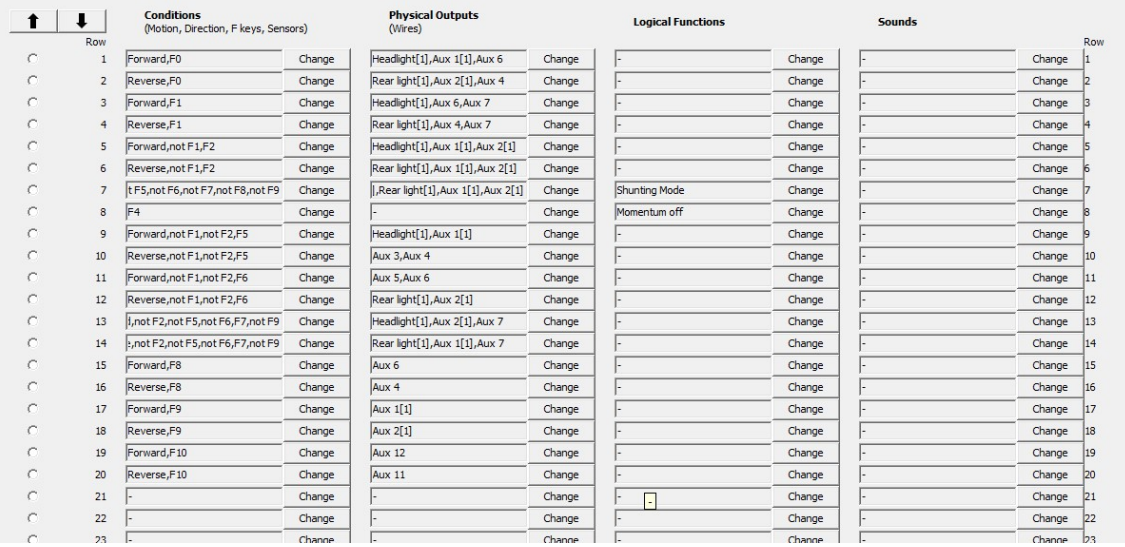

Explicando lo que hay escrito arriba decir que en las condiciones no se pueden añadir dos funciones en positivo, pero sí una en positivo y una o varias en negativo.

Como las columnas no se pueden agrandar, en algunos sitios no se ve bien el sentido de la condición o las salidas físicas.

F0 es la iluminación para la locomotora aislada, se encienden las luces blancas de un testero y la roja del testero opuesto, al cambiar de sentido cambian las luces.

F1 es la iluminación para la locomotora que tracciona un tren, se encienden las luces blancas de un testero y la blanca del testero opuesto, al cambiar el sentido cambian las luces.

F2 es lo mismo que F0 pero con la combinación de las luces largas.

F7 es lo mismo que F1 pero con la combinación de las luces largas.

F3 es la combinación de maniobras, en la que se encienden las tres luces blancas de los dos testeros (línea 7 = F0, F1 – F9 off, Headlight [1], Rearlight [1], Aux 1 [1], Aux 2 [1]

F5 se apaga el testero trasero, muestra las luces blancas en un sentido y rojas en otro.

F6 se apaga el testero delantero, muestra las luces luces blancas en un sentido y rojas en el otro.

F8 sólo se enciende una luz roja derecha según sentido de marcha, detrás, la otra cabina apagada.

F9 sólo se enciende una luz blanca derecha según sentido de marcha, detrás, la otra cabina apagada.

F10 se enciende la luz de cabina según el sentido de marcha.

### Mapeo de funciones de Zimo MX637P22 para locomotora Roco 71916

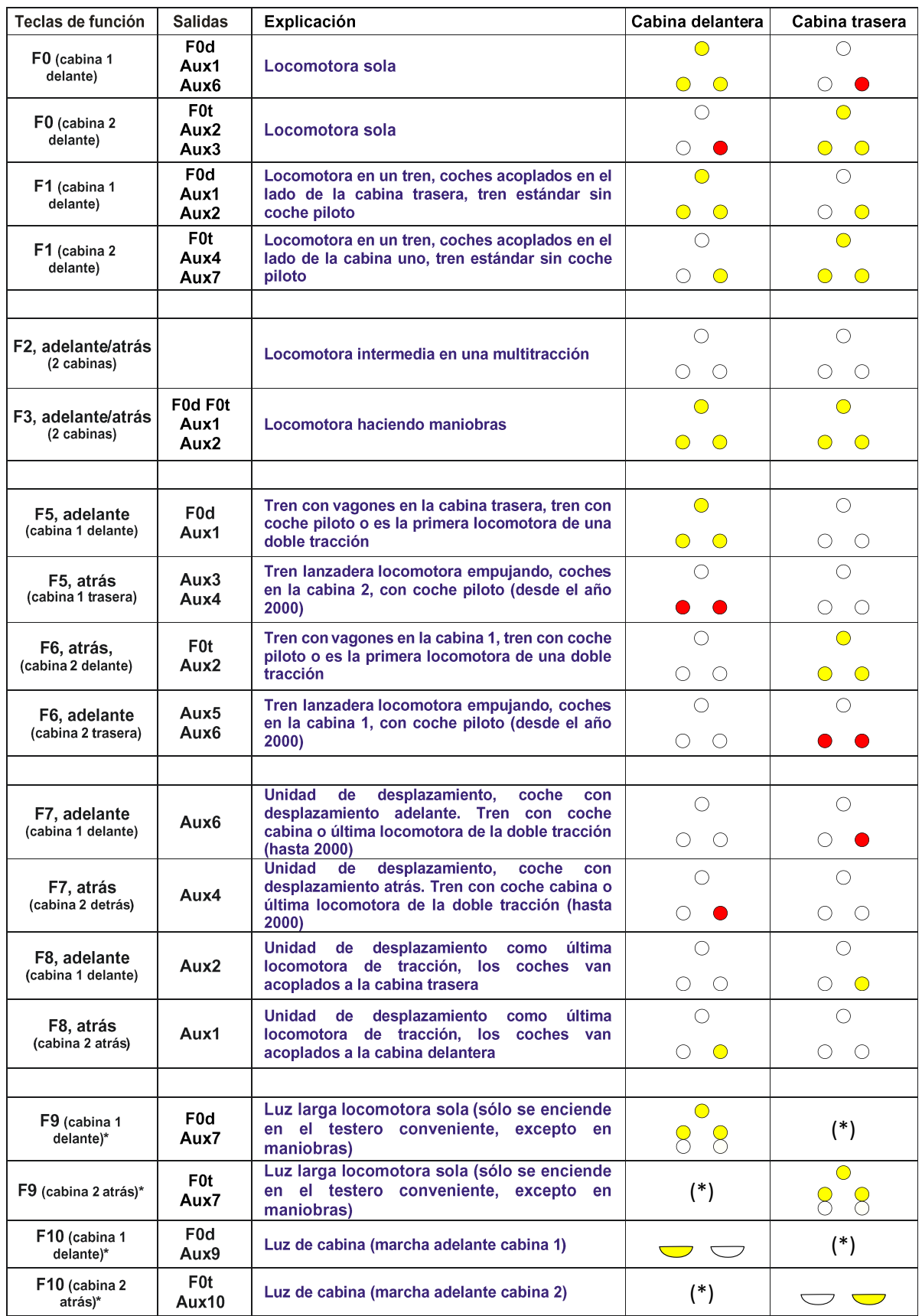

\* La función F9 al ser doble negación se combina con todas las demás excepto con F3, que por ser maniobras no tienen sentido las luces largas.

\* La función F10 es independiente de las luces de posición, pero no del sentido de marcha.

### **CV que hay que retocar para el mapeo suizo**

El mapeo de funciones de los descodificadores de Zimo tienen una codificación básica de las funciónes según la norma NMRA para 8 o 12 funciones y una codificación avanzada en la que tomando como base esta primera se pueden realizar cambios de asignación a las teclas de función para las salidas de función físicas, que se traduce en poder cambiar adelante y atrás en grupos de 6 funciones que están relacionadas entre sí con la función F0, sentido de marcha y con

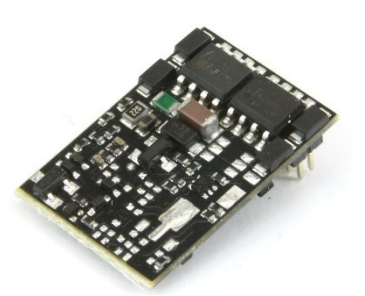

posibilidad de hacer diferentes efectos luminosos para cada una de esas funciones.

Lo bueno de este método es que se pueden asignar a una tecla más de dos funciones metiendolas en otro bloque, y así hasta 17 bloques (en los que puede haber alguna tecla de función repetida). Todo esto se suele hacer en CV altas a partir de la CV430. Se puede programar con cualquier programador o con la misma central, siendo bastante complicado el hacerlo de forma manual, o de forma más fácil y visual con el programa ZCS y su propio programador MXULFA) del cual muestro una imagen.

Lo primero que hice es programar la marcha adelante y marcha atrás para que se encendiera F0, el resto de condiciones, incluidas las luces de cabina irán relacionadas con el diálogo de debajo.

Por tal motivo puse la CV33 a 133=F0d+AUX1+Aux5, y la CV34 a 42=F0t+AUX2+AUX4.

Para las luces largas se tendría que habilitar AUX7, pero la vamos a dejar sólo para la configuración avanzada, al igual que las CV de Aux9 y AUX10.

Como la locomotora lleva además dos funciones para luz de cabina que salen de la posibilidad de convertir SUSI en salida de función (AUX9 y AUX10), se deben cambiar dos CV para que esto surta efecto, CV124 = 131 y CV393 = 1, lo que hace que Datos y reloj de SUSI se conviertan en dos salidas lógicas sin amplificación.

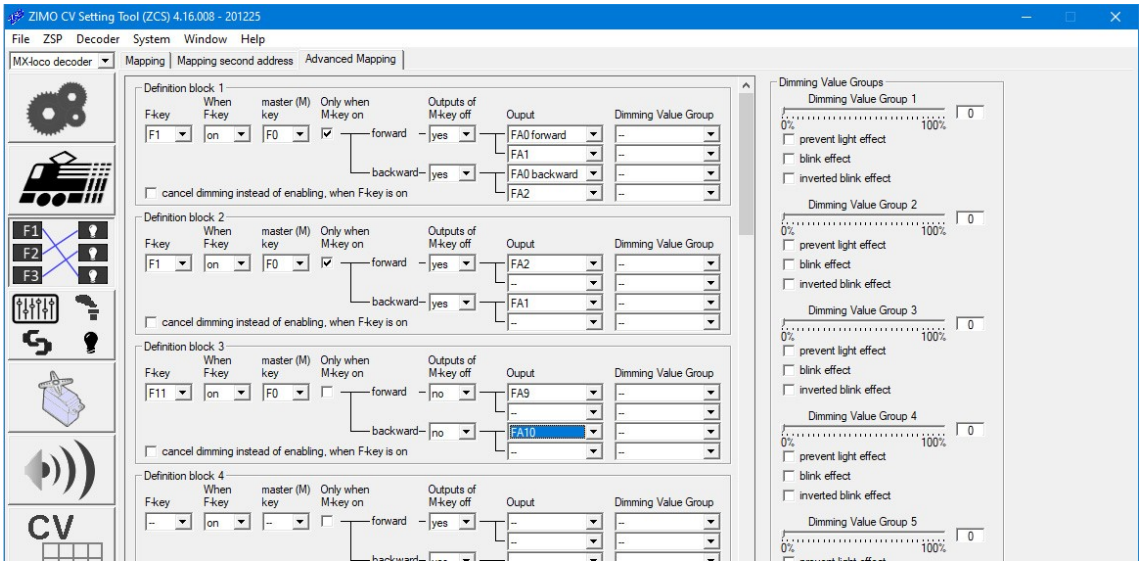

Explicando la imagen decir que las condiciones que luego se van a representar en las CV:

1<sup>ª</sup> CV mapeo de función, es decir la tecla de función (1<sup>ª</sup> casilla) y si se activa (2<sup>ª</sup> casilla)

2ª CV relación de la tecla de función con teclas de función, normalmente con F0 para obtener el sentido de marcha (3ª casilla de verificación), adelante o atrás por separado (4ª casilla).

3ª y 4ª CV – Salidas de función físicas relacionadas con la marcha adelante.

5ª y 6ª CV – Salidas de función físicas relacionadas con la marcha atrás.

Todo esto, aunque con poca profundidad se explica en todos los manuales de ZIMO como explicación, por lo que a ellos me remito por la explicación de los grupos (filas) y el mapeo de los mismos con las condiciones (columnas). Pondré en forma de tabla todas las CV que he utilizado y así se comprende su significado.

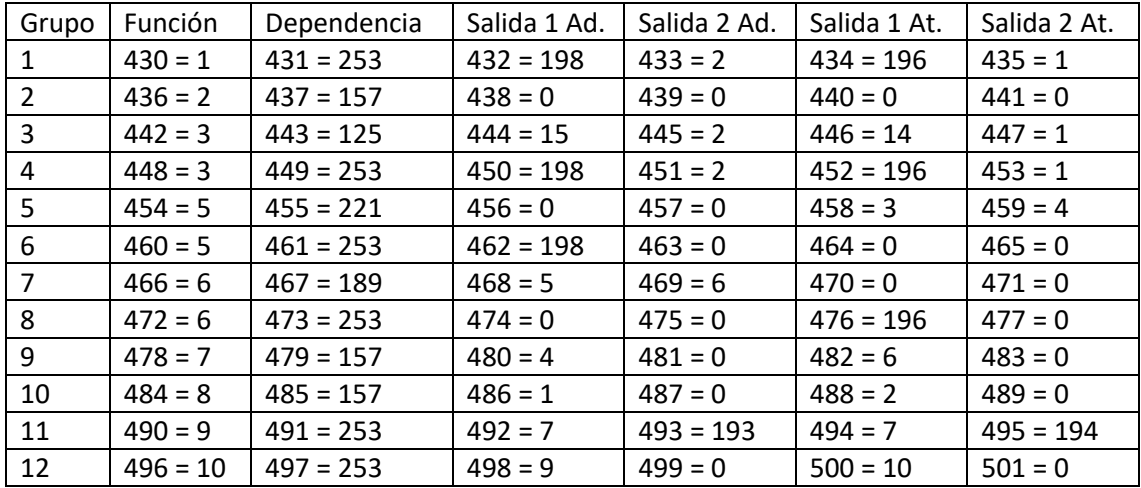

Se observa que en Función hay varios números repetidos, es porque la tecla de función tiene que actuar sobre 3 funciones físicas, por ese motivo están en dos ocasiones tanto F1 como F9.

Se observa, además, que en la dependencia todas estaban a 157, es decir que siempre esté F0 activada y según sentido de marcha.

Al cambiar la configuración, la 2 CV del grupo cambia en función de si la función depende de la función maestra o si hay negaciones según el sentido de marcha.

El hecho de que ponga F2 con todas las luces apagadas con F0 es para el modo multitracción y la locomotora no es ni la primera ni la última y está en medio de la composición.

El hecho de poner con F3 (velocidad de maniobras) todas las luces blancas en funcionamiento, requiere, como se ve en la tabla 2 grupos.

Para las luces largas (F19) la condición ha sido no tener ni Aux1 ni Aux2 combinadas con F0d y F0t para que en la combinación que hace la placa de la locomotora con Aux7 no nos dejara encendida la luz correspondiente al lado derecho (Aux1 y Aux2). Esto vale para todas las combinaciones que tengan la luz F0d o F0t encendidas, excepto para el caso de las maniobras, en que no he pensado que sería necesario recurrir a las luces largas. En este caso puede haber combinaciones de luces de dos teclas de función o de tres teclas de función, o incluso 4 si se añade la luz de cabina, ya que F9 y F10 son independientes y se pueden añadir.

En modo maniobras se puede saber el sentido de marcha de la locomotora encendiendo la luz de cabina, ya que las locomotoras suizas tienen todos los faros blancos encendidos.

Observación: Normalmente este conjunto de funciones de iluminación Zimo lo suele poner en los descodificadores de sonido con funciones altas en coordinación con F0, habitualmente de F15 a F20.

# Mapeo de funciones de Lenz b10322-01 para locomotora Roco 71916

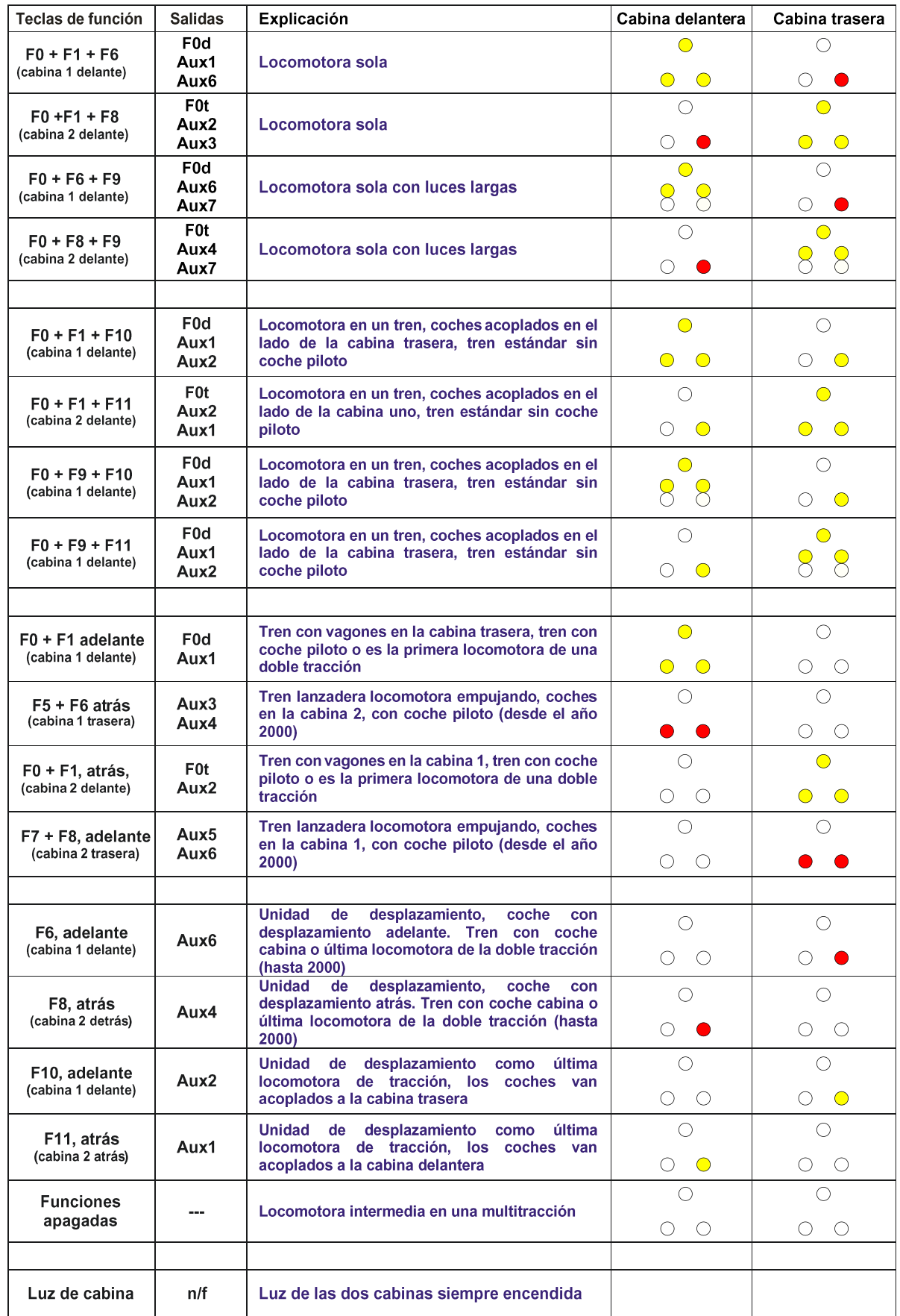

### **CV que hay que retocar para el mapeo suizo en el Lenz b10322-01**

El mapeo del descodificador de Lenz es muy básico y hay que hacerlo funcionar con combinaciones de tres teclas para que se ilumine con las luces correctas.

CV 33 = 1 – F0 adelante – Se iluminan la luz superior y la luz inferior izquierda delanteras (blancas).

CV 34 = 2 – F0 atrás – Se iluminan la luz superior y la luz inferior izquierda traseras (blancas).

CV 35 = 4 – F1 adelante – Se iluminan la luz blanca delantera derecha.

CV 47 = 8 – F1 atrás – Se ilumina la luz blanca trasera derecha.

CV38 = 16 – Se enciende la luz roja delantera izquierda.

CV39 = 32 – Se enciende la luz roja delantera derecha.

CV40 = 64 – Se enciende la luz roja trasera izquierda.

CV41 = 128 – Se enciende la luz roja trasera derecha.

CV? = Las luces largas que dependen de AUX7 se encienden y son reversibles con el cambio de sentido, para que no se vea feo se tiene que apagar la luz blanca sola, que no reacciona al unísono con la iluminación frontal.

En F3 se mantiene la velocidad de maniobras, para ello se pone en la CV37 a 15.

En F4 se mantiene desactivar inercias de aceleración y frenada.

Para que se iluminen los testeros se tienen que realizar la combinación de teclas correspondiente al cuadro anterior. En este mapeo no hay posibilidad de apagar la iluminación porque no hay CV para ello, y sólo F0 y F1 son dependientes de la marcha.

Las luces de cabina se encienden de manera desigual, más las de atrás que las de delante, ya que su salida depende de las funciones de intercambio con SUSI, y no es posible apagarlas a menos que se desuelde un componente.

### **Valoración final**

En la digitalización de esta locomotora me centré en encontrar los descodificadores más habituales que funcionaran bien con la misma, pensada para llevar una determinada marca. También pude comprobar que si no tienes el programador de la marca no puedes grabar los sonidos y tienes que depender de terceras personas o comprar el aparato. Así, por ejemplo, todos los que hasta entonces habían utilizado una marca y quieren seguir fieles se encontrarán con el mismo problema que me encontré yo: no es posible poner un descodificador de sonido con luz de cabina y con condensador tipo PowerPack (si la coges con sonido no hay problema). Igual les pasa a aquellos que sólo quieren un descodificador sin sonido.

También tengo que hacer hincapié en que cada fabricante realiza el mapeo de funciones de una forma muy particular, algunos son fieles a la norma, otros van más allá apagando funciones en combinación con otras o con factores como estar parada, en marcha, maniobras, etc., otros ponen su propia interrupción para intercambiar entre el mapeo de la norma o el suyo propio, y los últimos van por libre y mapean indexando, siendo totalmente imposible en este caso realizar un mapeo manual sin un programa especializado como DecoderPro (JMRI) o su programador.

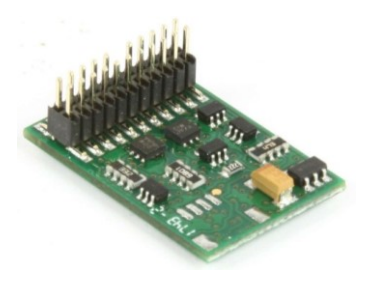

La locomotora presenta el problema añadido que F0 conmuta para luces largas con Aux7, lo que no nos permite en algunas ocasiones apagar convenientemente la luz derecha blanca (AUX1 y/o AUX2) que al no combinarse permanece encendida. A mi parecer el fabricante podría haber utilizado ya el AUX8 para ello y dejarlas totalmente independientes, o realizar la combinación electrónica también con AUX1/AUX2. Este inconveniente hace que todo el mapeo vaya en función de si se podrá o no encender/apagar la luz larga. Este efecto ha sido muy problemático con ESU LokSound y no lo ha sido nada con Zimo MX. ¿Podría tener que ver que éste último suministra los descodificadores de sonido a Roco? (MX645P22).

A pesar de que hay posibilidades de otros fabricantes que no he probado, la única que he descartado totalmente es la de Doehler & Haass por tener sólo 6 funciones amplificadas y dos no amplificadas que no correspondían con las luces rojas de un testero, por lo que sólo se encendían bien las luces blancas y las dos rojas del testero delantero (aunque sólo el descodificador sin sonido, ya que el de sonido ya opera con esta posibilidad).